# **Development of EXFOR-XML**

#### **Viktor Zerkin**

International Atomic Energy Agency, Nuclear Data Section

NRDC-2014. Technical Meeting on the International Network of Nuclear Reaction Data Centres6 - 9 May, 2014, Smolenice, Slovakia

# **Topics:**

#### 1. Low level structures in EXFOR

- Structure of files, types of data (parameters, points and histograms)
- COMMON and DATA sections (tables)
- Connection to Reaction code and Pointers
- Covariance matrices (arrays)

### 2. Low-level data containers in EXFOR-XML

- Structure, elements, attributes
- Options to store floating-point data arrays
- Schema, interpretation, validation of non-XML data
- Limitations of format depending on programming languages
- Using 3-rd parties software tools (I/O, validation, Web-tools)

#### 3. EXFOR-XML today

- Two output formats from Web retrieval system
- Online XSL transformation to interactive Html/Javascript
- XSD schema development, online validation

4. Concluding remarks

## **1. Data tables in EXFOR structure**

#### EXFOR:

•Descriptive part (BIB Section) = *structured text*

•Common parameters (COMMON Section) = *data table 1* ×*m*

•Data table (DATA Section) = *data table n* ×*m*

Data table: (this is basic EXFOR data container)

•Description of dimensions: n m

•Description of data columns: 2×m

<Header, Units, Pointer> for every column

•Data values: n×m

2-dimensional array of floating-point numbers, fixed width,

empty values are allowed

•End statement

Regulations of Data table content:

- •Columns correspond to Reaction type
- •Headers and Units are regulated by EXFOR Dictionaries
- •Can contain data for several reactions having common columns
- •Columns for different reactions are flagged by Pointers
- •Can have special flags separating data obtained in different conditions

### **Data tables in EXFOR structure. Cont.**

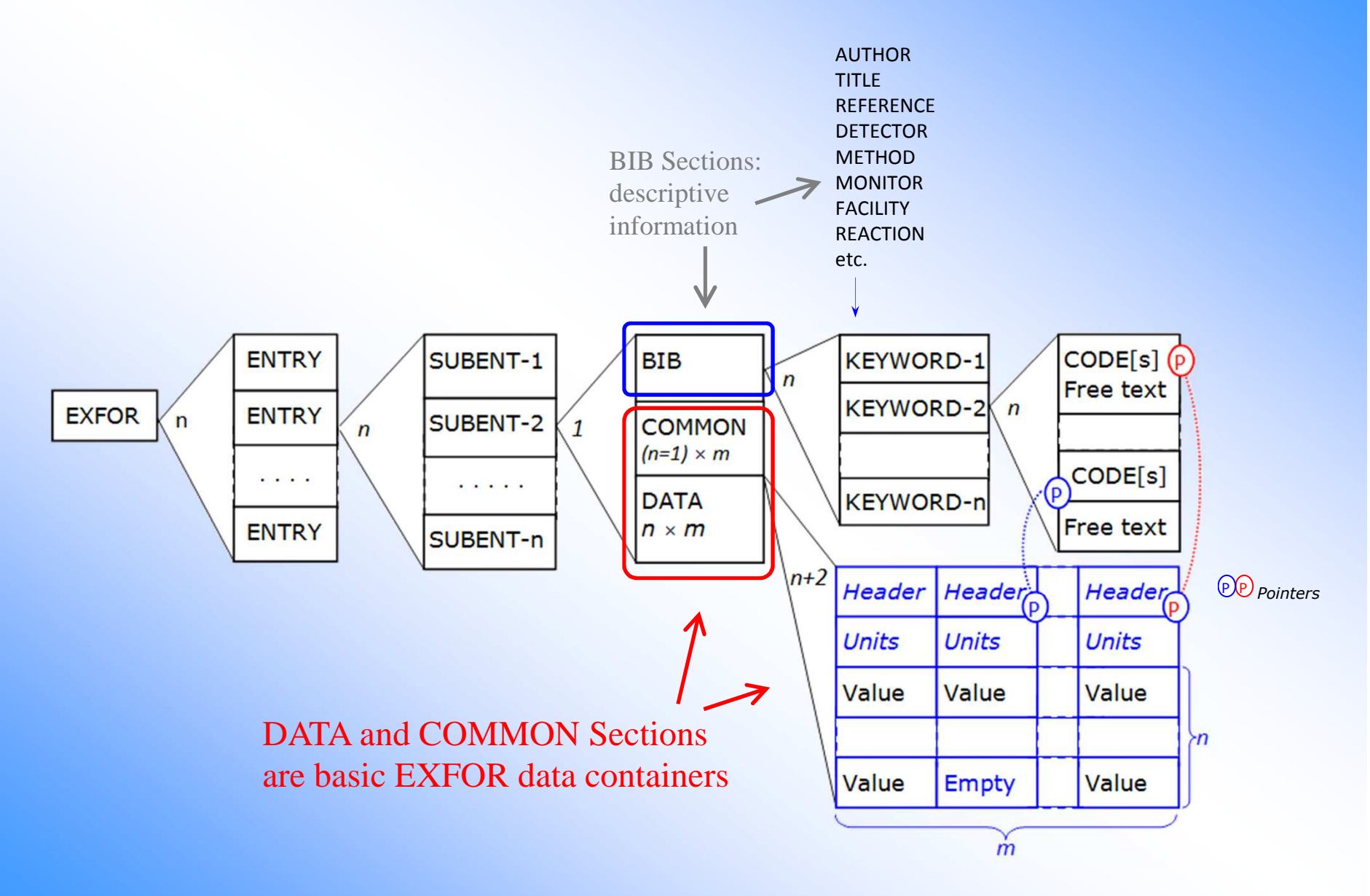

# **Data in EXFOR**

#### **Types of data:**

1.Data given as independent data row in the table

- •Data for point: (x1,x2,x3,…)
- Data for intervals (histograms) i.e. interpolation laws are: none, constant
- 2.Data given as block of data rows in the table
	- •Legendre coefficients
- 3.Data given in Codes (e.g. Decay data):
	- Not yet widely used
- 4.Covariance data (few, under development):
	- 3 arrays: X[L], Y[L], Z[L\*L]
	- X and Y arrays can be numerical and non-structured text

#### **Features:**

- •Order, number and contents of columns are not fixed
- •Meaning of numbers is wide:
- value, approximate value, min., max., averaged values, etc.

•Data in COMMON section are common parameters for Entry or Subentry (e.g. Angle)

DATA and COMMON **Sections** 

# **Data in DATA Sections of EXFOR: examples**

#### Individual points

#### Data for intervals

Legendre coefficients704 datasets only

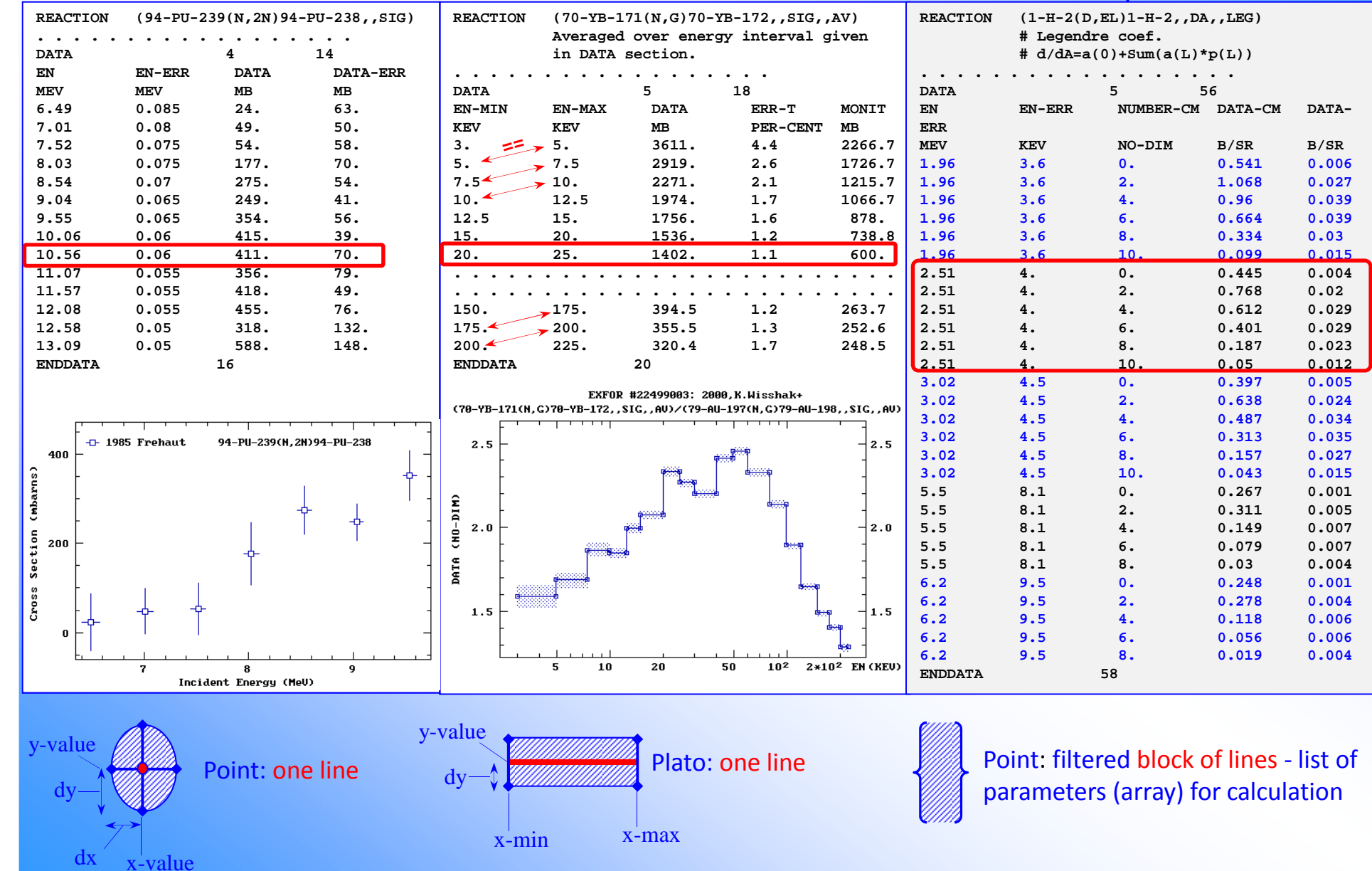

# **Coding covariance data in EXFOR files**

Covariance information is placed in free text starting from column 13 under the keyword COVARINCE using the following conventions. The text describe and store one-dimensional arrays Xi, Yj and two-dimensional arrays with covariance or correlationmatrices  $Zi, j(Xi, Yj)$ . For every array X, Y, Z the following information should be given in two parts:

 1.Code (Descriptor): a text enclosed in parentheses and having four parameters separated by commas: (1) type and (2) length of array, (3) units and (4) data type

2.Data array: lines following the Code with real numbers separated by blanks or text lines with leading index

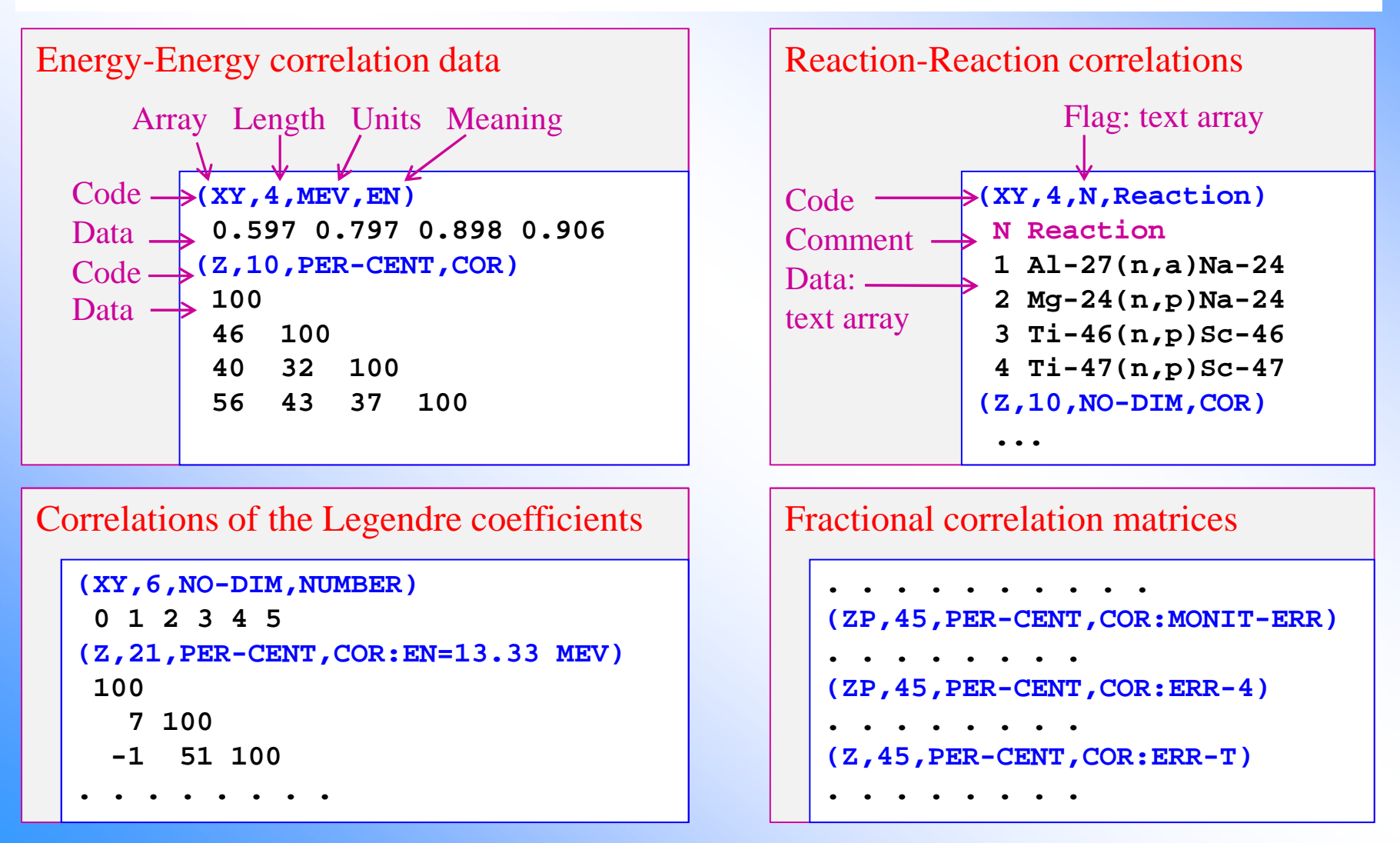

# **2. Low level containers in EXFOR.XML**

### **Main task:**

• To present EXFOR Data tables using XML

### **Data table:**

- Description of data columns: 2×m<Header, Units, Pointer> for every column
- Data table 2-dimentional array nxm of floating-point numbers with and the construction of the constant of the constant of the constant of the constant of the constant of the constant of the constant of the constant of th empty values allowed

#### **Taking into account:**

- Since we construct EXFOR XML for compilers we have to foresee ways to minimize mistakes in data input, additional control, eye checking
- Do we want to allow optional elements and attributes (comments, flags)
- Do we need to improve present EXFOR data structure (e.g. blocking of lines can we find better solution?)

# **Original EXFOR file**

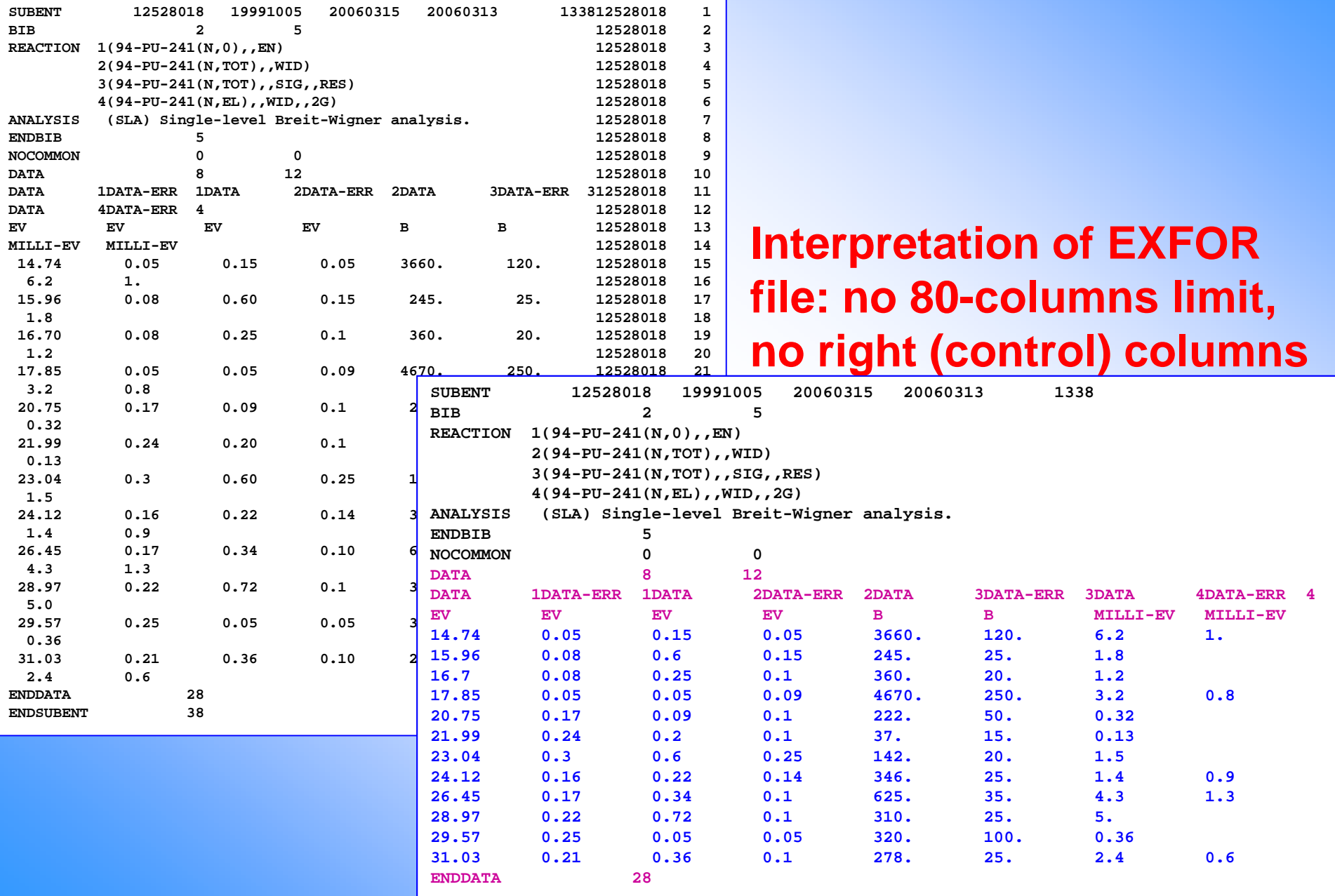

## **Output from Web EXFOR database retrieval system**

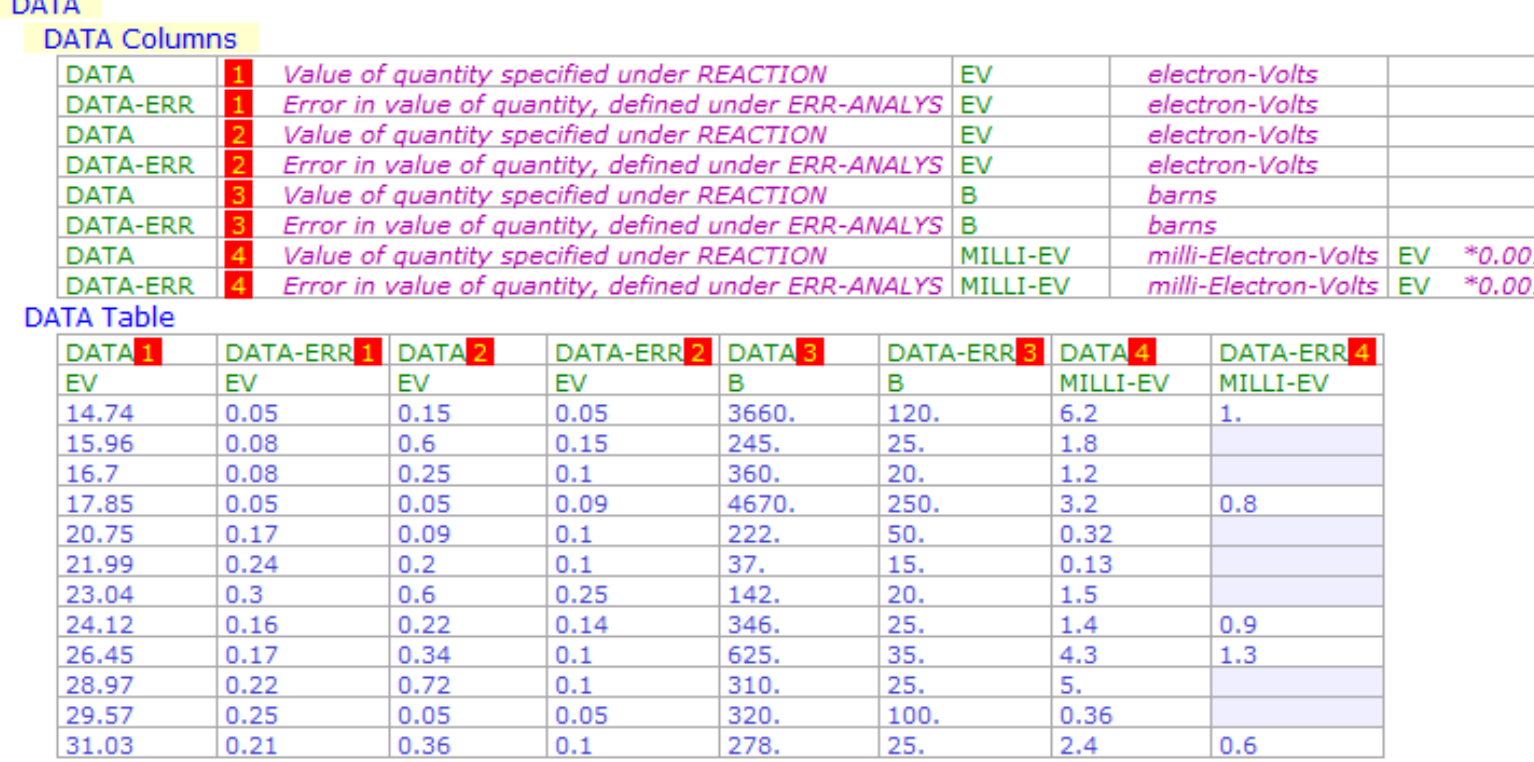

EXFOR-XML-test, V.Zerkin, IAEA-NDS, 2009-03-31.

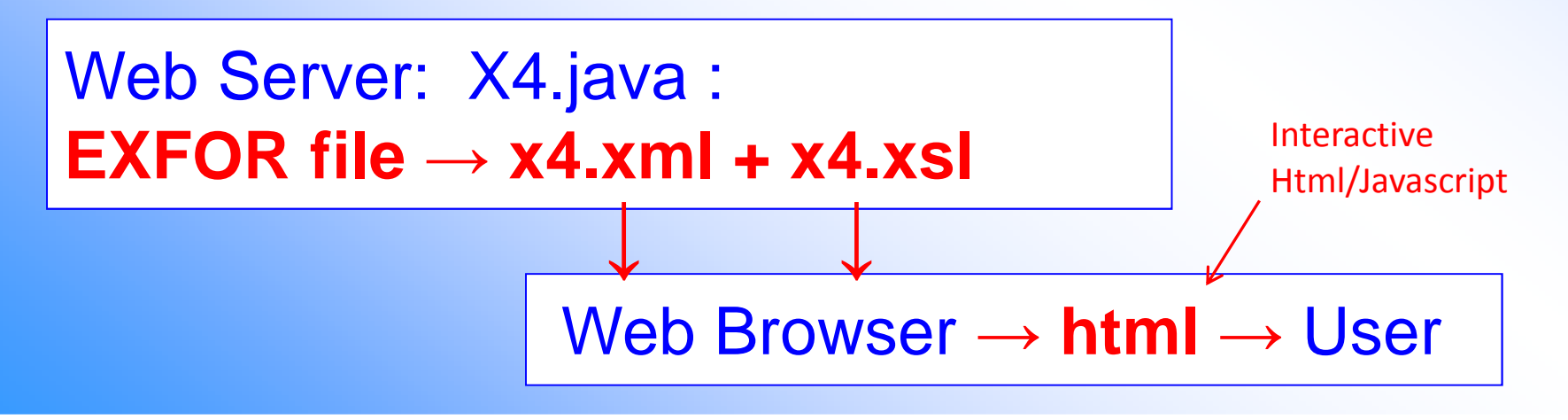

# **Output from Web: EXFOR.XML**

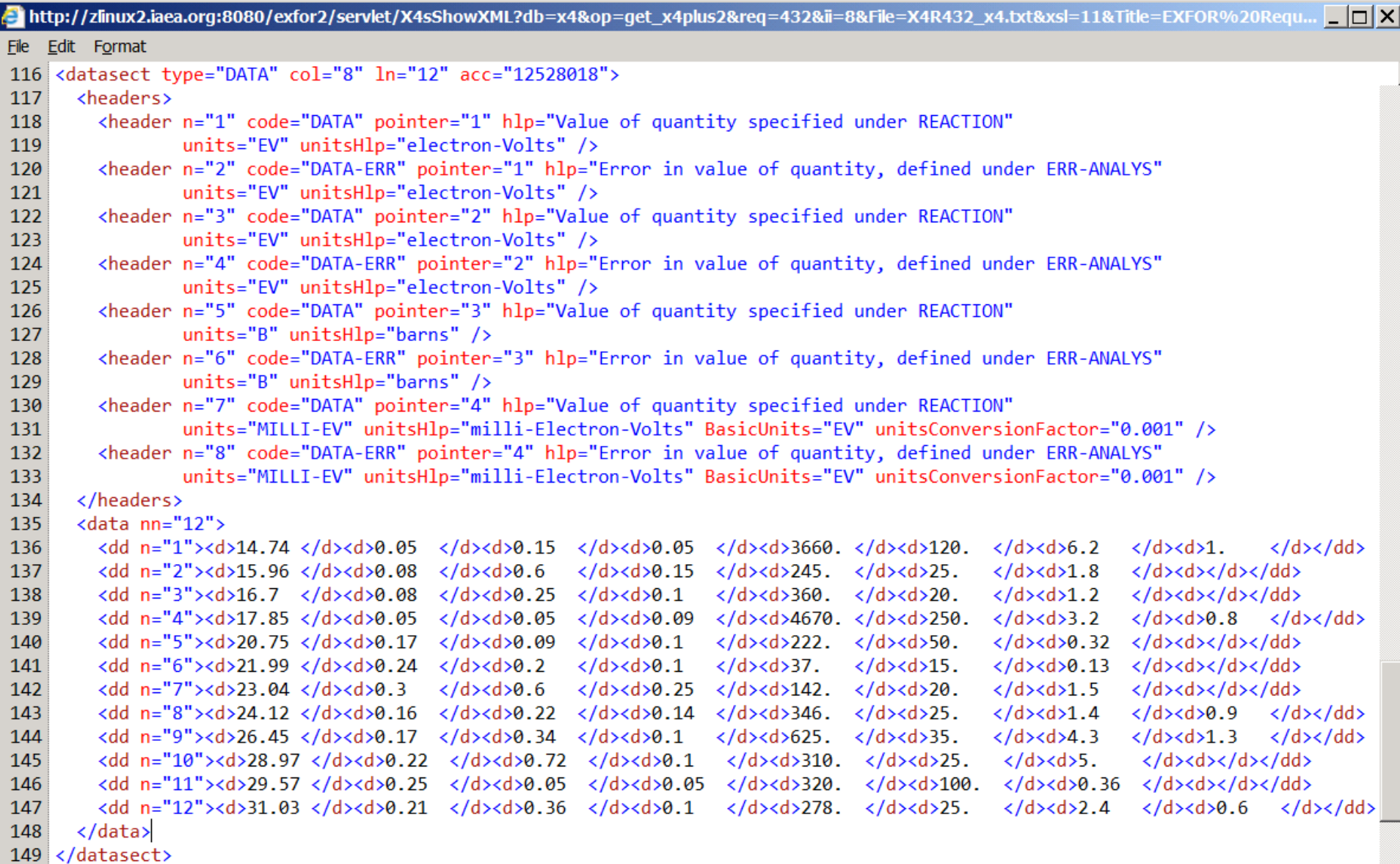

# **Output from Web: EXFOR.XML, version-2**

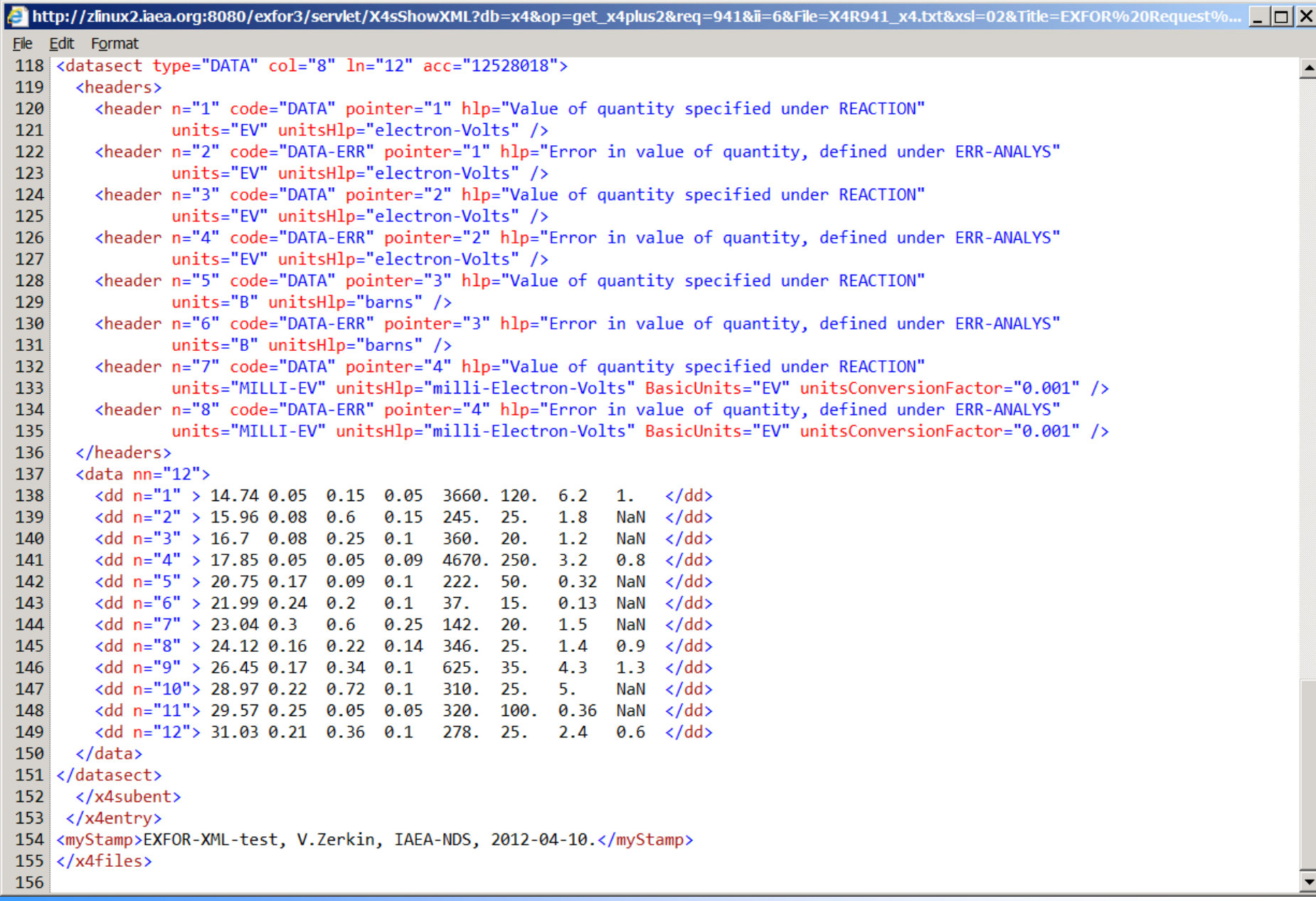

# **Structure of low level container in EXFOR.XML(ver-0:2009, ver-1:2011)**

#### **Hierarchy:**

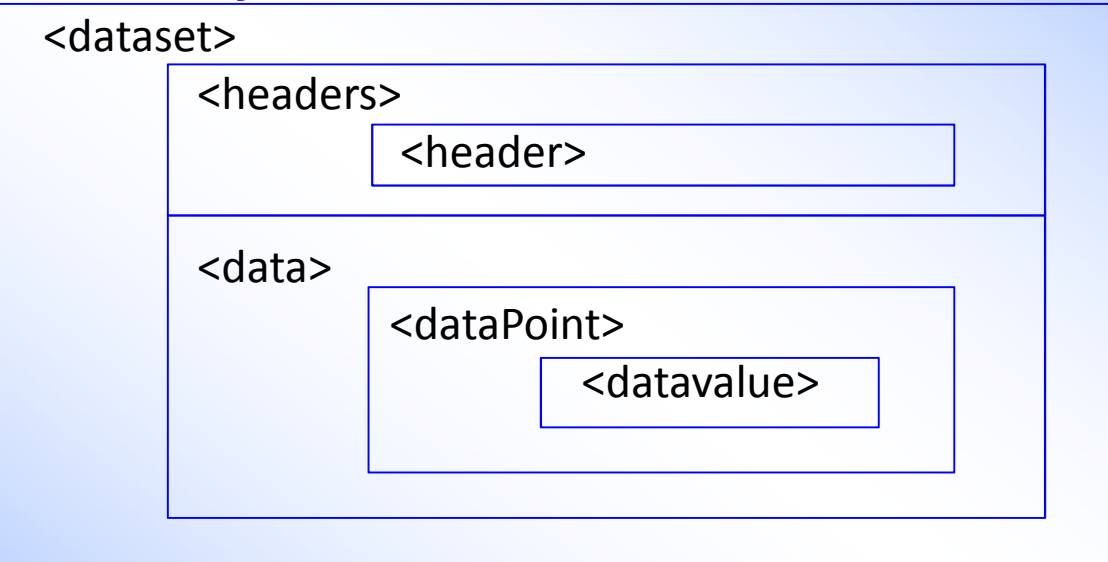

Element <header> include as attributes: Header and Units (codes from dictionary), help-text, conversion coefficient, etc.

Every data value is presented by separated element.

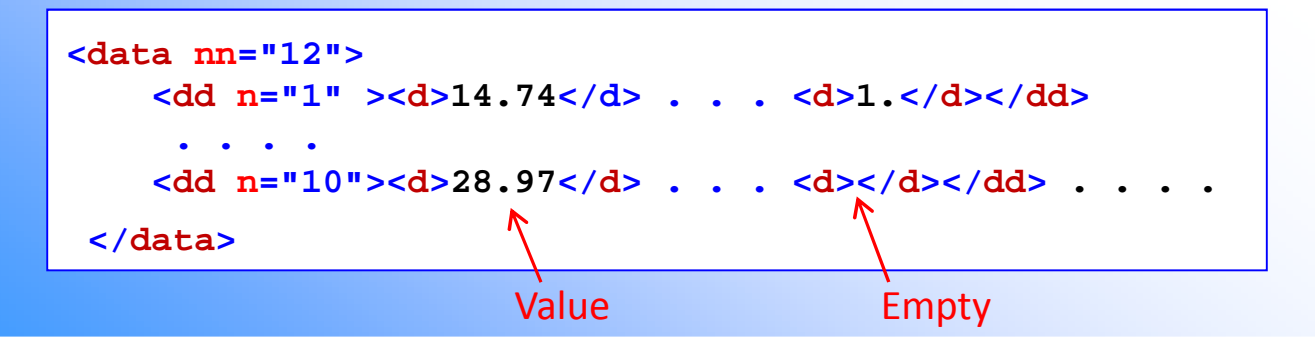

## **How to store 2dim. array of floating point numbers**

**Option-1:** Every data value is presented by separated element (n\*m XML elements)

```
<data nn="4" mm=3">
<dd><d>14.74</d><d>0.05</d><d>0.15</d><d>0.05</d></dd>\langle d \rangle < /d> </dd>
    <dd><d>310 </d><d>25 </d><d>></d><d>

<dd><d>278 </d><d>21 </d><d>2.4 </d><d>0.6 </d></dd></data>
```
**Option-2:** Every data point is presented List of float numbers (n XML elements)

<data nn="4" mm="3"> <dd>**14.74 0.05 0.15 0.05**</dd>NaN </dd> $\leftarrow$ <dd>**310 25 5**  <dd>**278 21 2.4 0.6** </dd> </data>**Empty, i.e. value is not given: NaN** == Not a Number

**Option-3:** All data values are presented List of float numbers (1 XML element)

 $=$ 

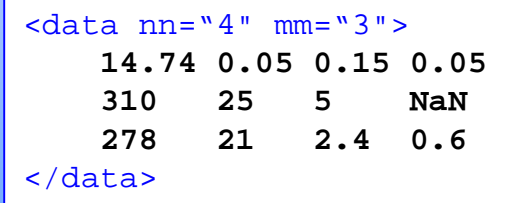

```
<data nn="4" mm="3">
14.74 0.05 0.15 0.05 310 25 5 NaN 278 21 2.4 0.6
</data>
```
Option-2 was implemented (2013). I think Option-2 is preferable for EXFOR.

## **XSL and XSD: transformation and validation**

#### **Technical knowledge?**

- How to present non-XML list in Html table (i.e. split list to <td>'s)?
- How to validate and present absent and wrong values?
- How to allow optional elements and attributes in the data point (e.g. comments)?
- How to validate XML generated in EXFOR retrieval system using online (Web) validators?
- How to validate XML together with schema using online validators?
- Etc., etc.

# **3. Status of EXFOR XML, XSL, XSD as of May 2013**

 $|I|$ Attp://zlinux2.jaea.org:8080/exfor2/x4guide/mv-XML/xml3/ - Windows Internet Explorer provided by IAEA  $\left|\bigoplus_{\rightarrow}$  http://zlinux2.iaea.org:8080/exfor2/x4gt  $\left|\bigodot\right|$   $\left|\downarrow_{\uparrow}\right|$ 分文学  $x^{\alpha}$  $\approx c$  $\circledcirc$  $e$  $\bigcirc$  x. XML files and assiciated tools V.Zerkin, May 2013 This page presents my development of XML for EXFOR: - XML files generated from Web EXFOR system: - XSL file describing transformation of EXFOR.XML to interactive HTML using XPath and XSL-FO: - XSD schema describing correct EXFOR.XML files: - interpretation EXFOR.XML files to interactive HTML/JavaScript via XSL transformation by a Web browser; - translation EXFOR.XML files by XSL file to interactive HTML by a program 'xsltproc': - examples of EXFOR, XML files with various mistakes to test validation tools: - validation XML files using online tool 'http://validator.w3.org': - validation XML files with XSD schema using program 'xmllint'. HTML by  $XML+XSI$ validate Message  $\neq$  Description XMI. from 'xmllint' by browser 'xsltproc' on w3.org a0ok.xml 1. Correct XML file  $txt xml | xml+xsl$ html a0ok.xml validates a 10k.xml 2. Correct XML file with optional  $txt xml xml+xsl$ a 10k.xml validates html elements and attributes  $in <$ data $>$ 3. Mistake in element:  $txt xml | xml+xsl$ Xalerr1.xml x alerr1.xml:137: parser error : expected '>' err-msg using  $<$ /headers $X$ > </headersX> instead of </headers> 4. Mistake: using additional  $txt xml xml + xsl$ Ha1err2.xml | x a1err2.xml:7: element x4entry: Schemas validity error: html attribute in the element Element 'x4entry', attribute 'updated': with strict list of attributes The attribute 'updated' is not allowed. a terr2 xml fails to validate 5. Mistake: using "d" in exponent | txt xml | xml+xsl a 1err3.xml x a1err3.xml:169: element dd: Schemas validity error : html of a number inside list:float Element 'dd': '0.5d+2' is not a valid value of the atomic type 'xs:float'. a 1 err3 xml fails to validate

Created by V.Zerkin, IAEA, 13-May-2013 Last updated: 05/15/2013 09:54:46

# **x4x3: XSL, XSD (May 2013)**

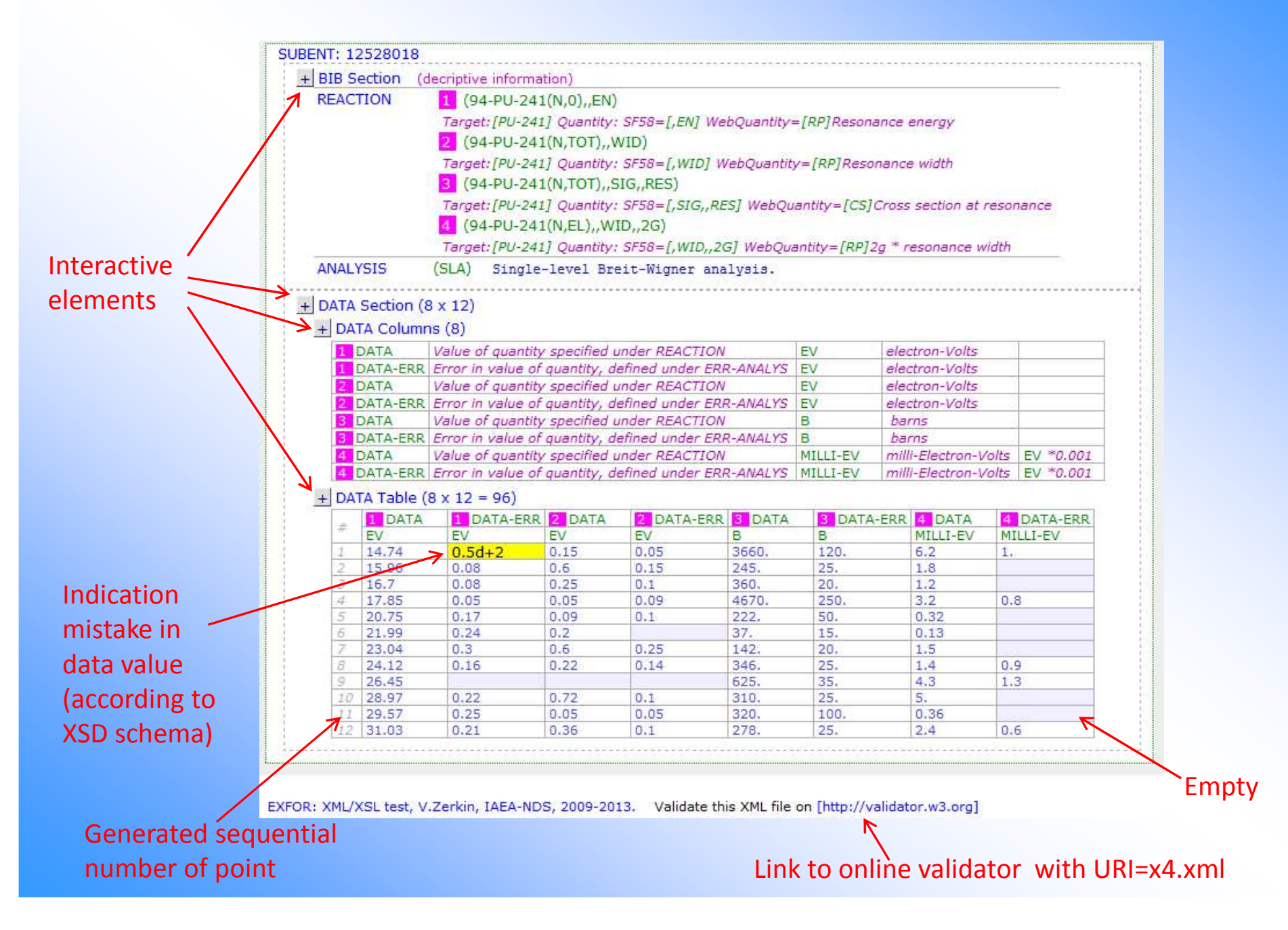

# **"Optional" XSD (May 2013)**

XSD was tested to allow options: elements, attributes, "white space"

Well-formed extended EXFOR XML file:

<data nn="12" mm="8"><dd > 14.74 0.05 0.15 0.05 3660. 120. 6.2 1. </dd> <about>this point was corrected by author in 2013</about> <dd n="2" > 15.96 0.08 0.6 0.15 245. 25. 1.8 NaN </dd><dd > 16.7 \ 0.08 \ 0.25 \ 0.1 \ 360. \ 20. \ 1.2 \ NaN </dd>\ comment without tag <dd comment2="my comment 2---">17.85 0.05 0.05 0.09 4670. 250. 3.2 0.8</dd><dd n="4" >20.75 0.17 0.09 0.1 222. 50. 0.32 NaN</dd>  $\langle$ dd > 21.99 0.24 0.2 NaN 37. 15. 0.13 NaN  $\langle$ /dd > <dd > 23.04 0.3 0.6 0.25 142. 20. 1.5 NaN </dd> <dd > 24.12 0.16 0.22 0.14 346. 25. 1.4 0.9 </dd> <dd > 26.45 NaN NaN NaN 625. 35. 4.3 1.3 </dd> $\langle$ dd > 28.97 0.22 0.72 0.1 310. 25. 5. NaN  $\langle$ /dd > <dd > 29.57 0.25 0.05 0.05 320. 100. 0.36 NaN </dd> $\langle$ dd > 31.03 0.21 0.36 0.1 278. 25. 2.4 0.6 $\langle$ dd > </data>

# **4. Concluding remarks**

- 1) EXFOR-XML is available for users as output from the Web retrieval system since 2011 with XSL transformation to interactive Html.
- 2) Some further development of elements of technology was done in 2013: XSD schema, online validation, etc.
- 3) Extensive practical knowledge (sharing experience) is needed for further XML development on professional level.
- 4) To be discussed: existing technical options, decisions (and underlying reasons), practical tasks and plans, etc.
- 5) WPEC SG38 is going to have among low-level containers "Table" suitable (compatible) for EXFOR-XML

# **Thank you**

Using or citing of the materials of this presentation without proper acknowledgement of the IAEA and author is strictly forbidden.